# Package 'prcr'

February 9, 2020

Type Package

Title Person-Centered Analysis

Version 0.2.1

Maintainer Joshua M Rosenberg <jmichaelrosenberg@gmail.com>

Description Provides an easy-to-use yet adaptable set of tools to conduct personcenter analysis using a two-step clustering procedure. As described in Bergman and El-Khouri (1999) <DOI:10.1002/(SICI)1521-4036(199910)41:6%3C753::AID-BIMJ753%3E3.0.CO;2- K>, hierarchical clustering is performed to determine the initial partition for the subsequent kmeans clustering procedure.

License MIT + file LICENSE

URL <https://github.com/jrosen48/prcr>

#### BugReports <https://github.com/jrosen48/prcr/issues>

LazyData TRUE

Imports dplyr, tidyr, ggplot2, tibble, irr, lpSolve, purrr, class, forcats, magrittr

Suggests rmarkdown, knitr, devtools

VignetteBuilder knitr

RoxygenNote 7.0.2

Depends  $R$  ( $>= 2.10$ )

NeedsCompilation no

Author Joshua M Rosenberg [aut, cre], Jennifer A Schmidt [aut], Patrick N Beymer [aut], Rebecca R Steingut [ctb]

Repository CRAN

Date/Publication 2020-02-09 17:00:05 UTC

## <span id="page-1-0"></span>R topics documented:

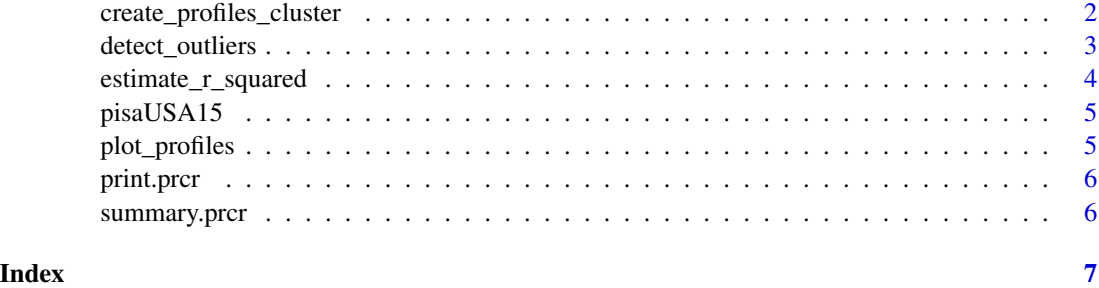

```
create_profiles_cluster
```
*Create profiles of observed variables using two-step cluster analysis*

### Description

Create profiles of observed variables using two-step cluster analysis

#### Usage

```
create_profiles_cluster(
 df,
  ...,
 n_profiles,
 to_center = FALSE,
 to_scale = FALSE,
 distance_metric = "squared_euclidean",
 linkage = "complete"
)
```
#### Arguments

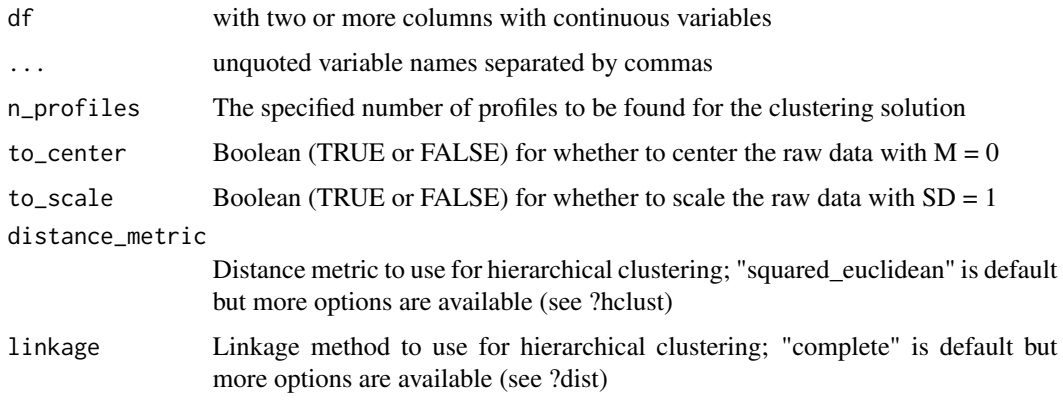

#### <span id="page-2-0"></span>detect\_outliers 3

#### Details

Function to create a specified number of profiles of observed variables using a two-step (hierarchical and k-means) cluster analysis.

#### Value

A list containing the prepared data, the output from the hierarchical and k-means cluster analysis, the r-squared value, raw clustered data, processed clustered data of cluster centroids, and a ggplot object.

#### Examples

```
d <- pisaUSA15
m3 <- create_profiles_cluster(d,
                             broad_interest, enjoyment, instrumental_mot, self_efficacy,
                              n_profiles = 3)
summary(m3)
```
detect\_outliers *Identifies potential outliers*

#### Description

Identifies potential outliers

#### Usage

```
detect_outliers(df, return_index = TRUE)
```
#### Arguments

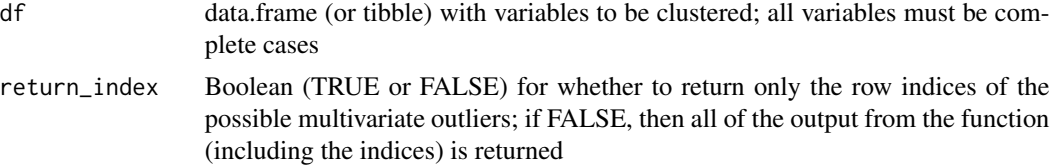

#### Details

\* add an argument to 'create\_profiles\_cluster()' to remove multivariate outliers based on Hadi's (1994) procedure

#### Value

either the row indices of possible multivariate outliers or all of the output from the function, depending on the value of return\_index

<span id="page-3-0"></span>estimate\_r\_squared *Estimates R^2 (r-squared) values for a range of number of profiles*

#### Description

Estimates R^2 (r-squared) values for a range of number of profiles

#### Usage

```
estimate_r_squared(
  df,
  ...,
  to_center = FALSE,
  to_scale = FALSE,
  distance_metric = "squared_euclidean",
  linkage = "complete",
  lower_bound = 2,
  upper\_bound = 9,
  r_squared_table = TRUE
)
```
#### Arguments

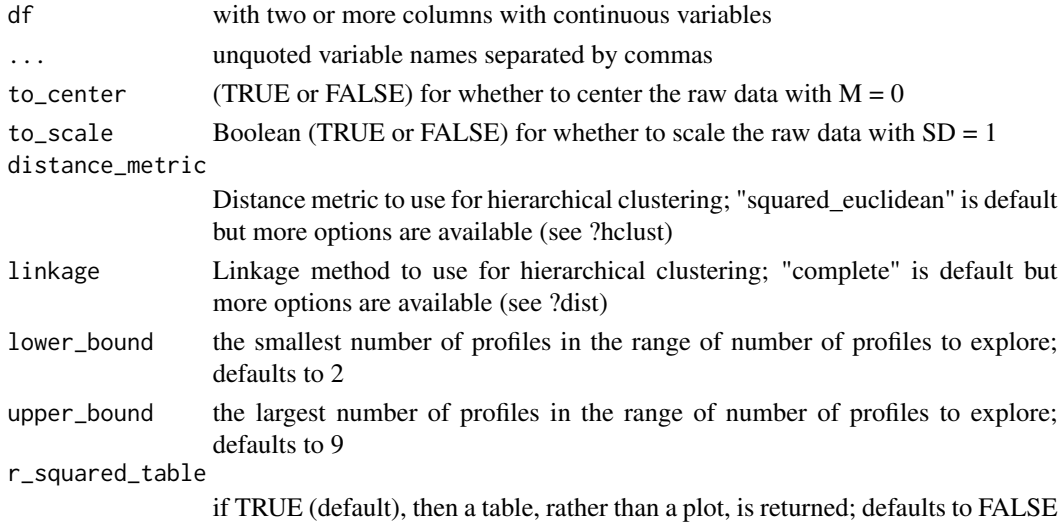

#### Details

Returns ggplot2 plot of cluster centroids

#### Value

A list containing a ggplot2 object and a tibble for the R^2 values

<span id="page-4-0"></span>

#### Description

student questionnaire data with four variables from the 2015 PISA for students in the United States

#### Usage

pisaUSA15

#### Format

Data frame with columns #'

CNTSTUID international student ID SCHID international school ID ...

#### Source

http://www.oecd.org/pisa/data/

plot\_profiles *Return plot of profile centroids*

#### Description

Return plot of profile centroids

#### Usage

plot\_profiles(d, to\_center = F, to\_scale = F)

#### Arguments

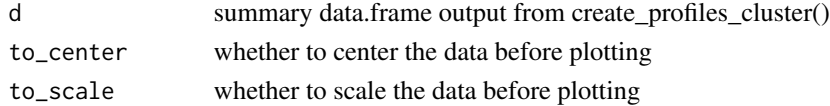

#### Details

Returns ggplot2 plot of cluster centroids

#### Value

A ggplot2 object

<span id="page-5-0"></span>

#### Description

Prints details of prcr cluster solution

#### Usage

## S3 method for class 'prcr'  $print(x, \ldots)$ 

#### Arguments

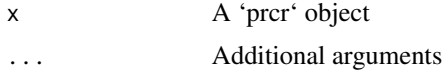

#### Details

Prints details of of prcr cluster solution

summary.prcr *Concise summary of prcr cluster solution*

#### Description

Concise summary of prcr cluster solution

#### Usage

```
## S3 method for class 'prcr'
summary(object, ...)
```
#### Arguments

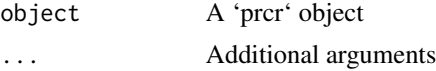

#### Details

Prints a concise summary of prcr cluster solution

# <span id="page-6-0"></span>Index

∗Topic datasets pisaUSA1[5](#page-4-0), 5

create\_profiles\_cluster, [2](#page-1-0)

detect\_outliers, [3](#page-2-0)

estimate\_r\_squared, [4](#page-3-0)

pisaUSA15, [5](#page-4-0) plot\_profiles, [5](#page-4-0) print.prcr, [6](#page-5-0)

summary.prcr, [6](#page-5-0)